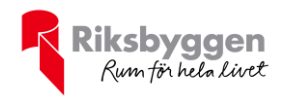

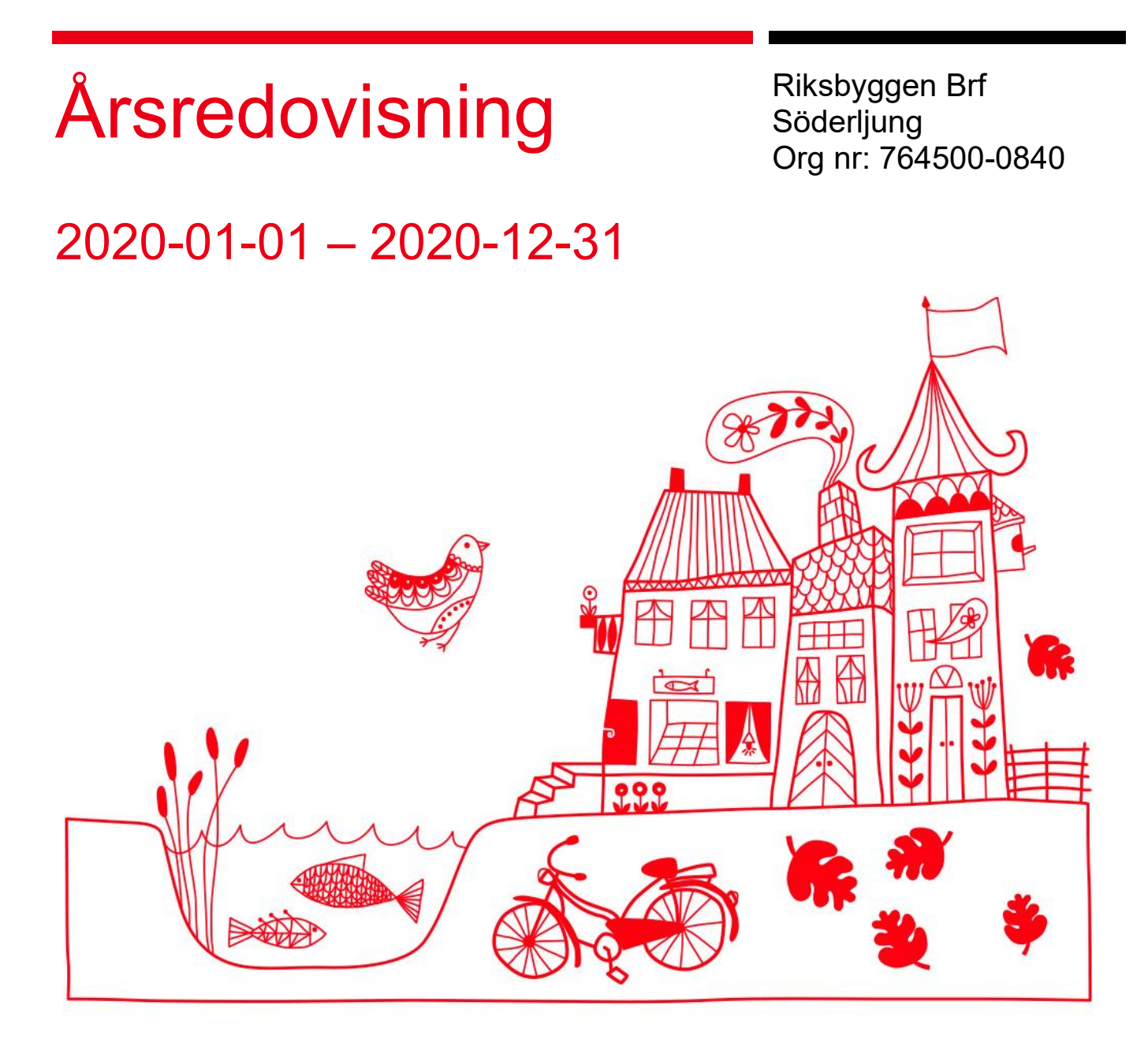

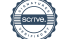

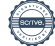

### Innehållsförteckning

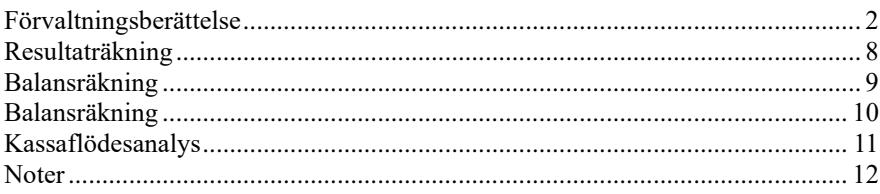

#### **Bilagor**

Att bo i BRF

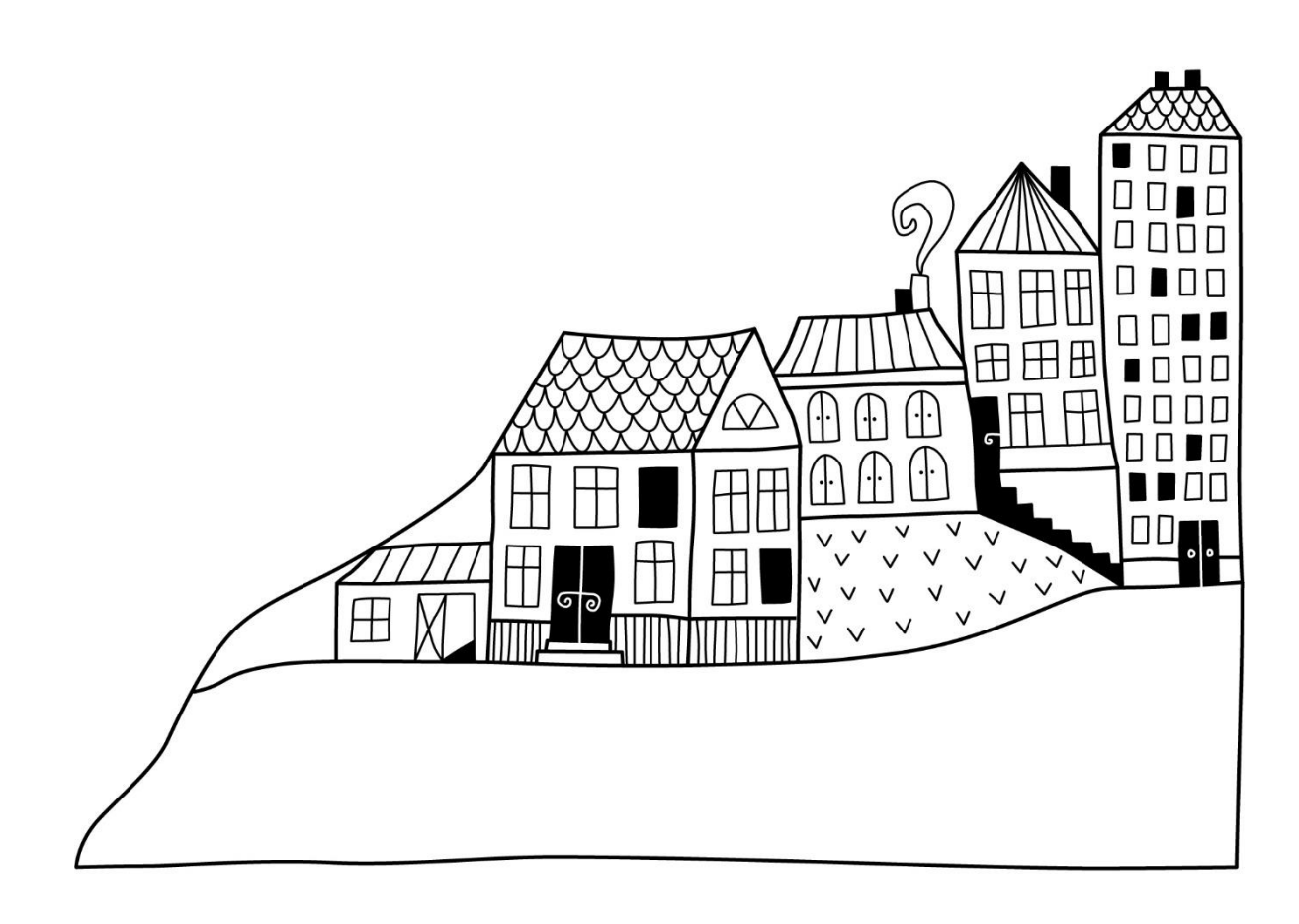

# <span id="page-3-0"></span>**Förvaltningsberättelse** *Styrelsen för Riksbyggen Brf*

*Söderljung får härmed avge årsredovisning för räkenskapsåret* 

*2020-01-01 till 2020-12-31* 

Beloppen i årsredovisningen anges i hela kronor om inte annat anges.

#### **Verksamheten**

#### **Allmänt om verksamheten**

Föreningen har till ändamål att främja medlemmarnas ekonomiska intressen genom att i föreningens hus, mot ersättning, till föreningens medlemmar upplåta bostadslägenheter för permanent boende om inte annat särskilt avtalats, och i förekommande fall lokaler, till nyttjande utan begränsning i tiden.

Föreningen har sitt säte i Borås Stad.

Föreningen är ett privatbostadsföretag enligt inkomstskattelagen (1999:1229) och utgör därmed en äkta bostadsrättsförening. Bostadsrättsföreningen registrerades 1953-09-05. Nuvarande stadgar registrerades 2019-01-24.

Årets resultat är bättre än föregående år främst tack vare lägre kostnader för reparationer samt lägre kostnad för drift och ränta.

Driftkostnaderna i föreningen har minskat jämfört med föregående år beroende på lägre kostnader för reparationer samt fjärrvärme. Räntekostnaderna har minskat, tack vare omsatta lån.

Antagen budget för det kommande verksamhetsåret är fastställd så att föreningens ekonomi är långsiktigt hållbar.

Föreningens likviditet har under året förändrats från 276% till 88%.

Kommande verksamhetsår har föreningen 1 lån som villkorsändras, dessa klassificeras i årsredovisningen som kortfristiga lån (enligt RevU-18).

Föreningens likviditet exklusive dessa kortfristiga lån (men inklusive nästa års amortering) har förändrats under året från 276% till 249%.

I resultatet ingår avskrivningar med 719 tkr, exkluderar man avskrivningarna blir resultatet 1 241 tkr. Avskrivningar påverkar inte föreningens likviditet.

#### **Fastighetsuppgifter**

Föreningen äger fastigheten Hjälmen 11 i Borås Stad. De tre byggnaderna innehåller 82 st bostadsrätslägenheter och 9 st lokaler/förråd som är uppförda 1955. Föreningen förvaltar även 22 p-platser och 25 garage. Fastighetens adress är Söderljungsgatan 4-16 och Trandaredsgatan 21-23 i Borås.

Fastigheten är fullvärdeförsäkrad i Länsförsäkringar Älvsborg.

Hemförsäkring bekostas individuellt av bostadsrättsinnehavarna och bostadsrättstillägget ingår i föreningens fastighetsförsäkring.

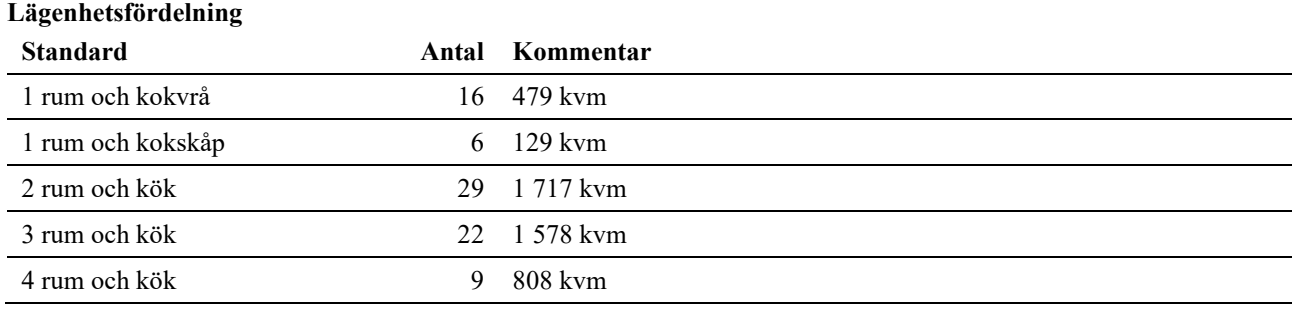

#### <sup>2</sup> | ÅRSREDOVISNING Riksbyggen Brf Söderljung Org.nr: 7645000840

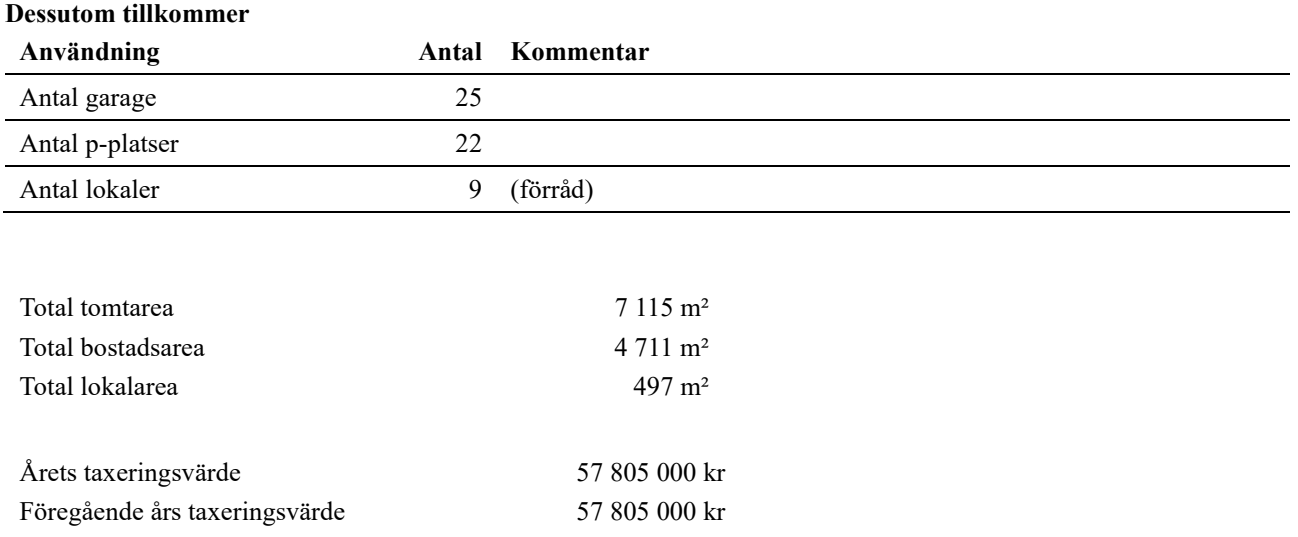

Riksbyggen har biträtt styrelsen med föreningens förvaltning enligt tecknat avtal.

Bostadsrättsföreningen är medlem i Intresseförening för Riksbyggens bostadsrättsföreningar i Södra Älvsborg. Bostadsrättsföreningen äger via garantikapitalbevis andelar i Riksbyggen ekonomisk förening. Genom intresseföreningen kan bostadsrättsföreningen utöva inflytande på Riksbyggens verksamhet samt ta del av eventuell utdelning från Riksbyggens resultat. Utöver utdelning på andelar kan föreningen även få återbäring på köpta tjänster från Riksbyggen. Storleken på återbäringen beslutas av Riksbyggens styrelse.

#### **Föreningen har ingått följande avtal:**

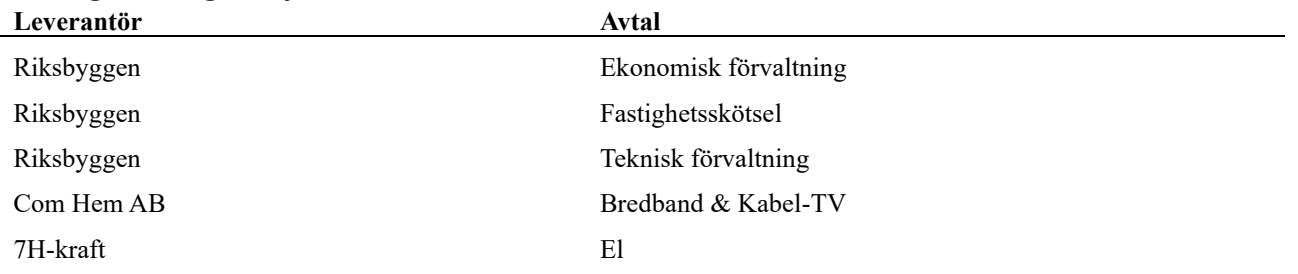

#### **Teknisk status**

**Årets reparationer och underhåll:** För att bevara föreningens hus i gott skick utförs löpande reparationer av uppkomna skador samt planerat underhåll av normala förslitningar. Föreningen har under verksamhetsåret utfört reparationer för 110 tkr och planerat underhåll för 94 tkr. Eventuella underhållskostnader specificeras i avsnittet "Årets utförda underhåll".

Föreningen tillämpar så kallad komponentavskrivning vilket innebär att underhåll som är ett utbyte av en komponent innebär att utgiften för ersättningskomponenten aktiveras och skrivs av enligt en fastställd komponentavskrivningsplan. Den ersatta komponentens anskaffningsvärde och ackumulerade avskrivningar tas bort ur balansräkningen.

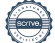

**Underhållsplan:** Föreningens underhållsplan används för att kunna planera kommande underhåll tidsmässigt och kostnadsmässigt. Underhållsplanen används också för att beräkna storleken på det belopp som årligen bör sparas för att långsiktigt hålla sin fastighet i ett gott skick. Del av detta belopp ska reserveras (avsättas) till underhållsfonden enligt föreningens stadgar och resterande medel bör sparas för att finansiera utbyte av de komponenter föreningen skriver av i sina anläggningstillgångar.

För de närmaste 10 åren uppgår föreningens underhållskostnader till 3 495 tkr vilket motsvarar en årlig genomsnittlig kostnad på 350 tkr (67 kr/m²) och innefattar även utgifter för ersättningskomponenter.

För de närmaste 30 åren uppgår föreningens underhållskostnader till 19 355 tkr vilket motsvarar en årlig genomsnittlig kostnad på 645 tkr (124 kr/ m²) och innefattar även utgifter för ersättningskomponenter. Av detta är 218 tkr/år är att betrakta som planerat underhåll och 427 tkr/år är att betrakta som ersättningsinvesteringar i de komponenter föreningens anläggningar består av.

Reservering (avsättning) till underhållsfonden har för verksamhetsåret gjorts med 135 tkr (26 kr/m².), i enlighet med den 30-åriga underhållsplanen, efter att hänsyn till komponenter samt fondens ingående värde.

För att se till föreningens långsiktiga underhållsbehov avseende även ersättningsinvesteringar i komponenterna, genomförs ett indirekt sparande genom amorteringar av föreningens lån, avskrivningar av fastighetens värde. Ett positivt kassaflöde kommer även på sikt att öka föreningens förmåga att finansiera ersättningsinvesteringar med egna medel.

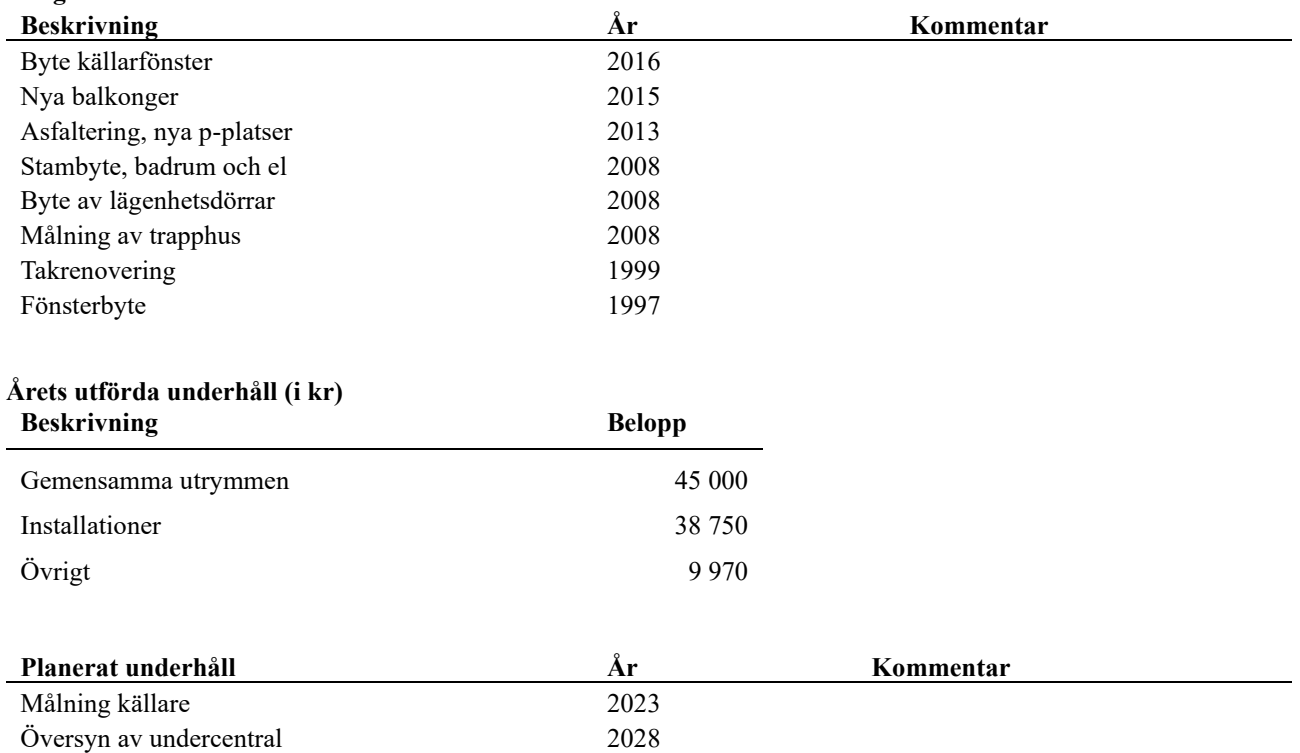

#### **Föreningen har utfört respektive planerat att utföra nedanstående underhåll.**

**Tidigare utfört underhåll**

ARSREDOVISNING Riksbyggen Brf Söderljung Org.nr: 7645000840<br>Transaktion 09222115557445344455

Efter senaste stämman och därpå följande konstituerande har styrelsen haft följande sammansättning

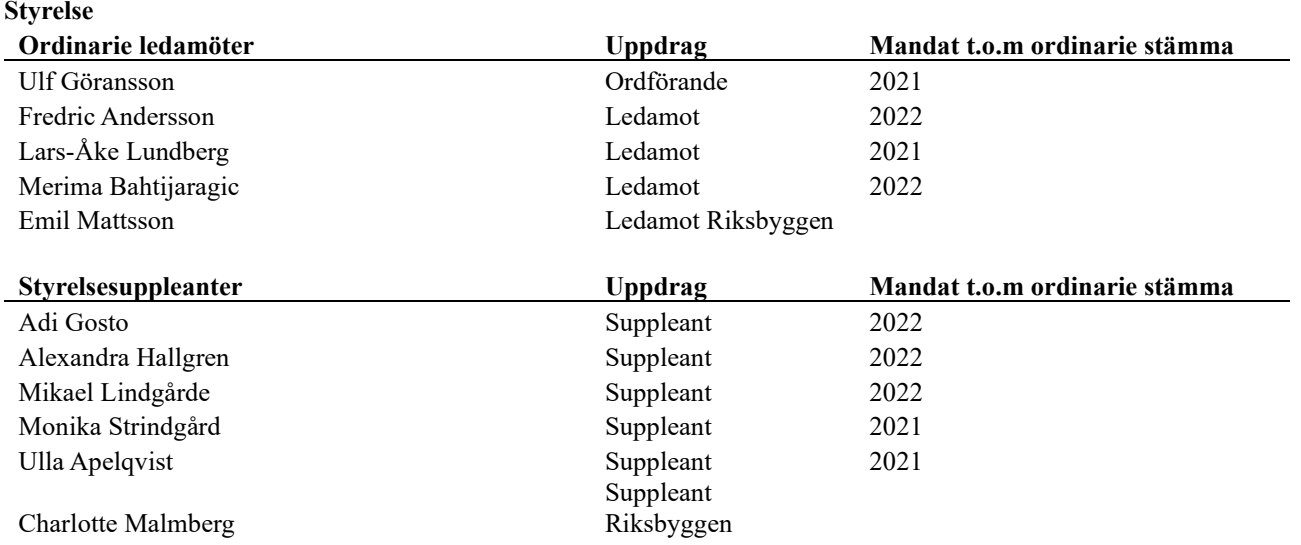

#### **Revisorer och övriga funktionärer**

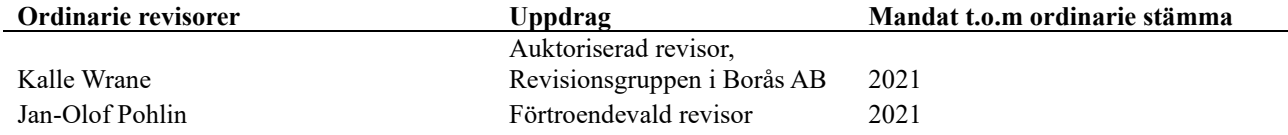

Föreningens firma tecknas förutom av styrelsen i sin helhet av styrelsens ledamöter, två i förening.

#### **Väsentliga händelser under räkenskapsåret**

Under räkenskapsåret har inga händelser inträffat som påverkar föreningens ekonomi på ett sätt som väsentligt skiljer sig från den normala verksamhetens påverkan på ekonomin.

Efter att ha antagit budgeten för det kommande verksamhetsåret har styrelsen beslutat om oförändrad årsavgift.

Föreningen har under året investerat i en ny tvättstuga samt byggt om värmecentralen. Båda dessa investeringarna har aktiverats. Ombyggnationen av värmecentralen har inneburit en kostnadsbesparing vad gäller fjärrvärmen.

Styrelsen har även ihop med Riksbyggen omsatt två lån under räkenskapsåret. Vilket resulterat i att snitträntan har minska från 1,59% till 1,33%.

#### **Medlemsinformation**

Vid räkenskapsårets början uppgick föreningens medlemsantal till 102 personer. Årets tillkommande medlemmar uppgår till 20 personer. Årets avgående medlemmar uppgår till 16 personer. Föreningens medlemsantal på bokslutsdagen uppgår till 106 personer.

Föreningen förändrade årsavgifterna senast den 1 juli 2014 då avgifterna höjdes med 2%. Bränsletillägget förändrades senast den 1 januari 2015 då den höjdes med 1%. I samband med höjningen har ett balkongtillägg om 150kr/mån tillkommit för de lägenheter som har balkonger. Detta tillägg har sedan förändrats igen 1 januari 2016 & 1 januari 2017 då avgifterna höjdes med 150kr/mån vid respektive höjning.

Årsavgifterna 2020 uppgår i genomsnitt till 519 kr/m²/år.

Baserat på kontraktsdatum har under verksamhetsåret 14 överlåtelser av bostadsrätter skett (föregående år 10 st.)

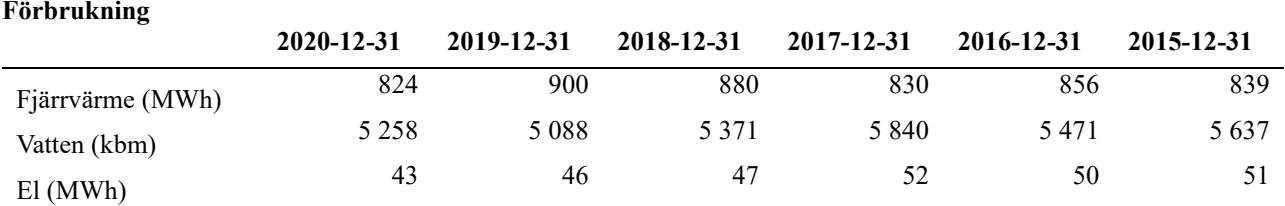

### **Flerårsöversikt**

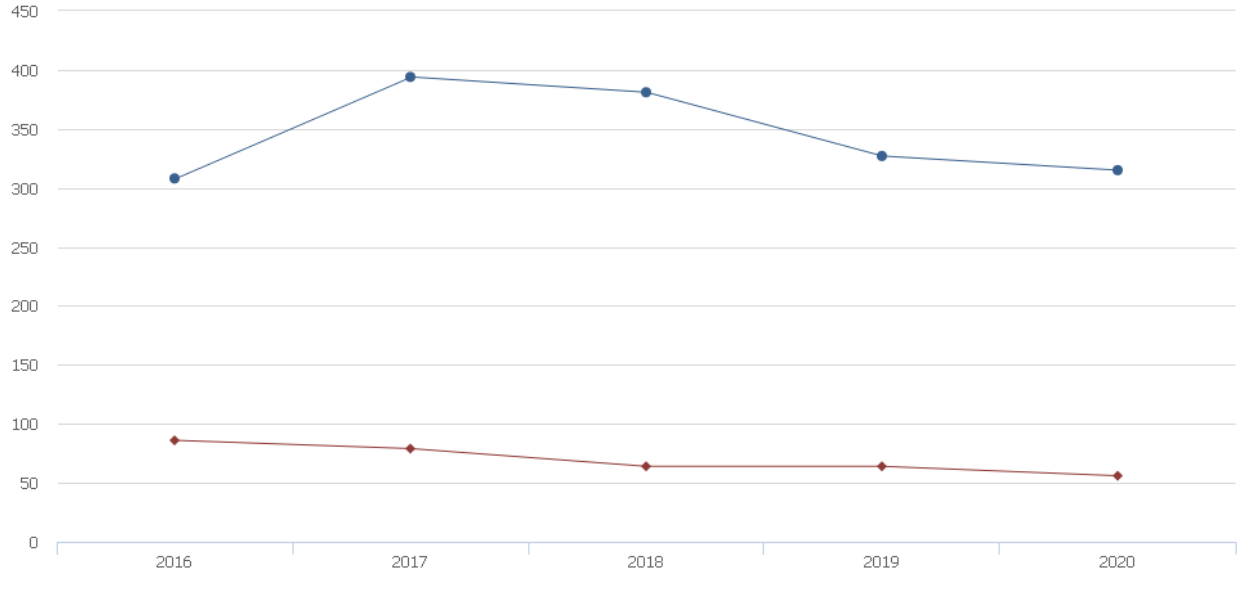

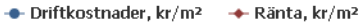

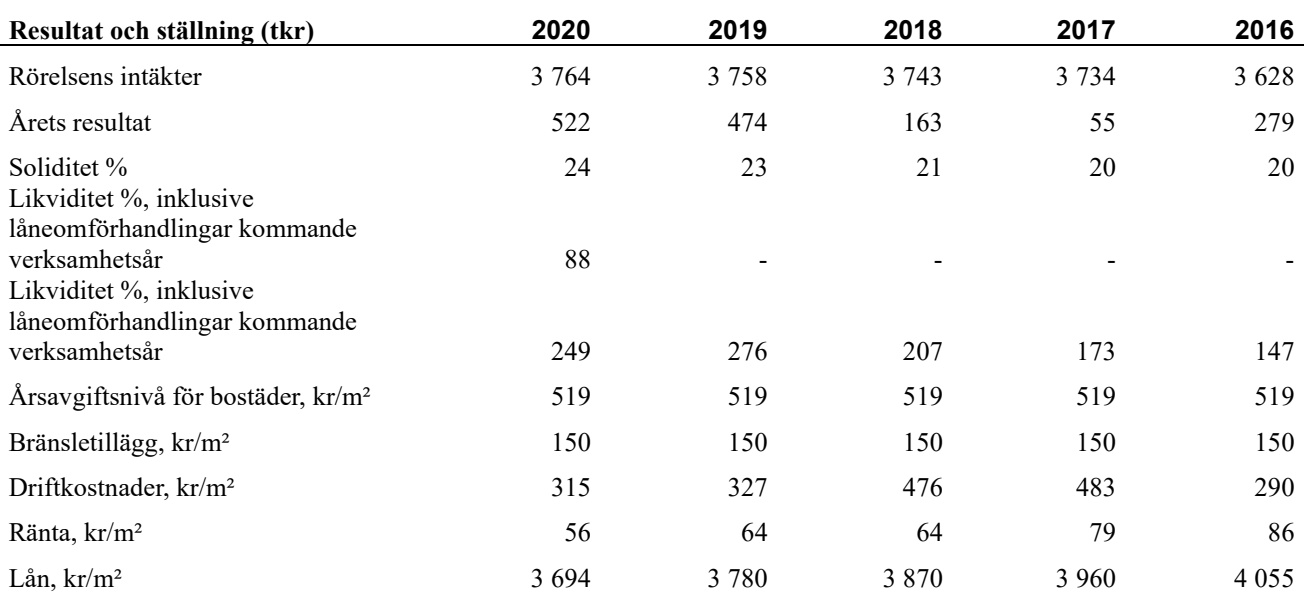

#### **Förklaring**:

**Soliditet** avser föreningens långsiktiga betalningsförmåga (eget kapital/totalt kapital).

**Likviditet** beskriver föreningens kortsiktiga betalningsförmåga (omsättningstillgångar/kortfristiga skulder).

**Årsavgiftesnivå för bostäder, kr /kvm** är beräknat på bostadsarea.

**Driftkostnader, kr/kvm** är beräknat på bostadsarea samt lokalarea.

**Lån, kr/kvm** och **räntekostnader kr/kvm** är beräknat på bostadsarea samt lokalarea.

### **Förändringar i eget kapital**

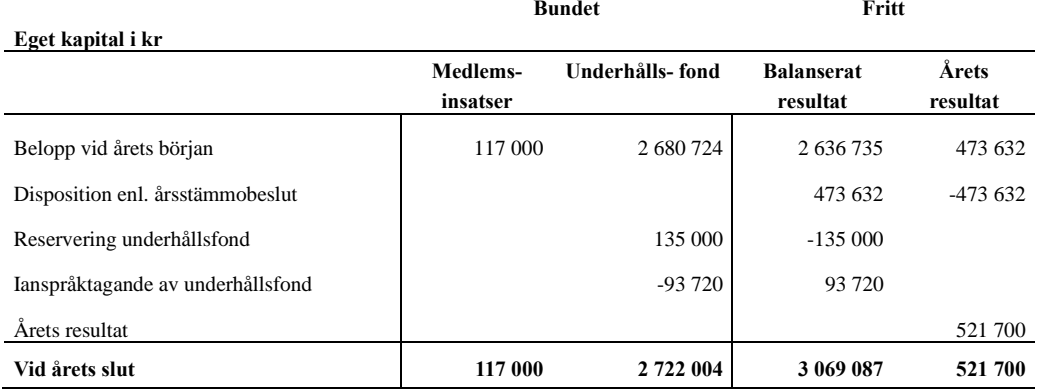

### **Resultatdisposition**

**Till årsstämmans förfogande finns följande medel i kr**

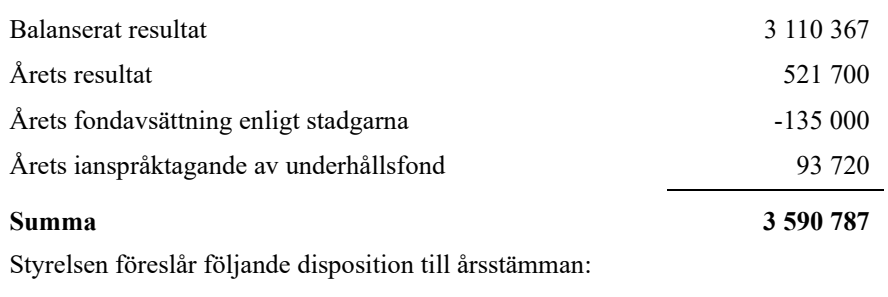

#### **Att balansera i ny räkning i kr 3 590 787**

Vad beträffar föreningens resultat och ställning i övrigt, hänvisas till efterföljande resultat- och balansräkning med tillhörande bokslutskommentarer.

## <span id="page-9-0"></span>**Resultaträkning**

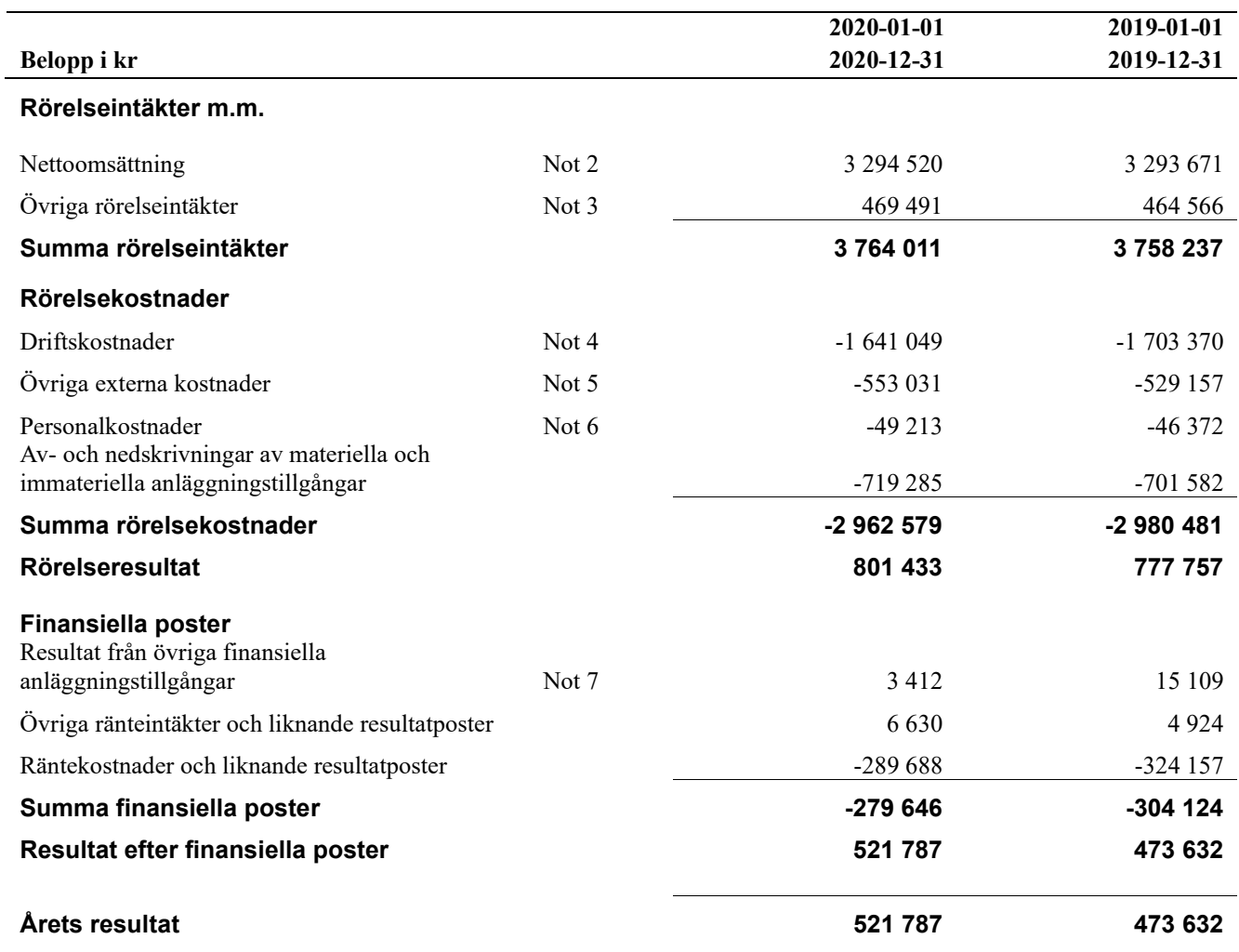

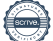

## <span id="page-10-0"></span>**Balansräkning**

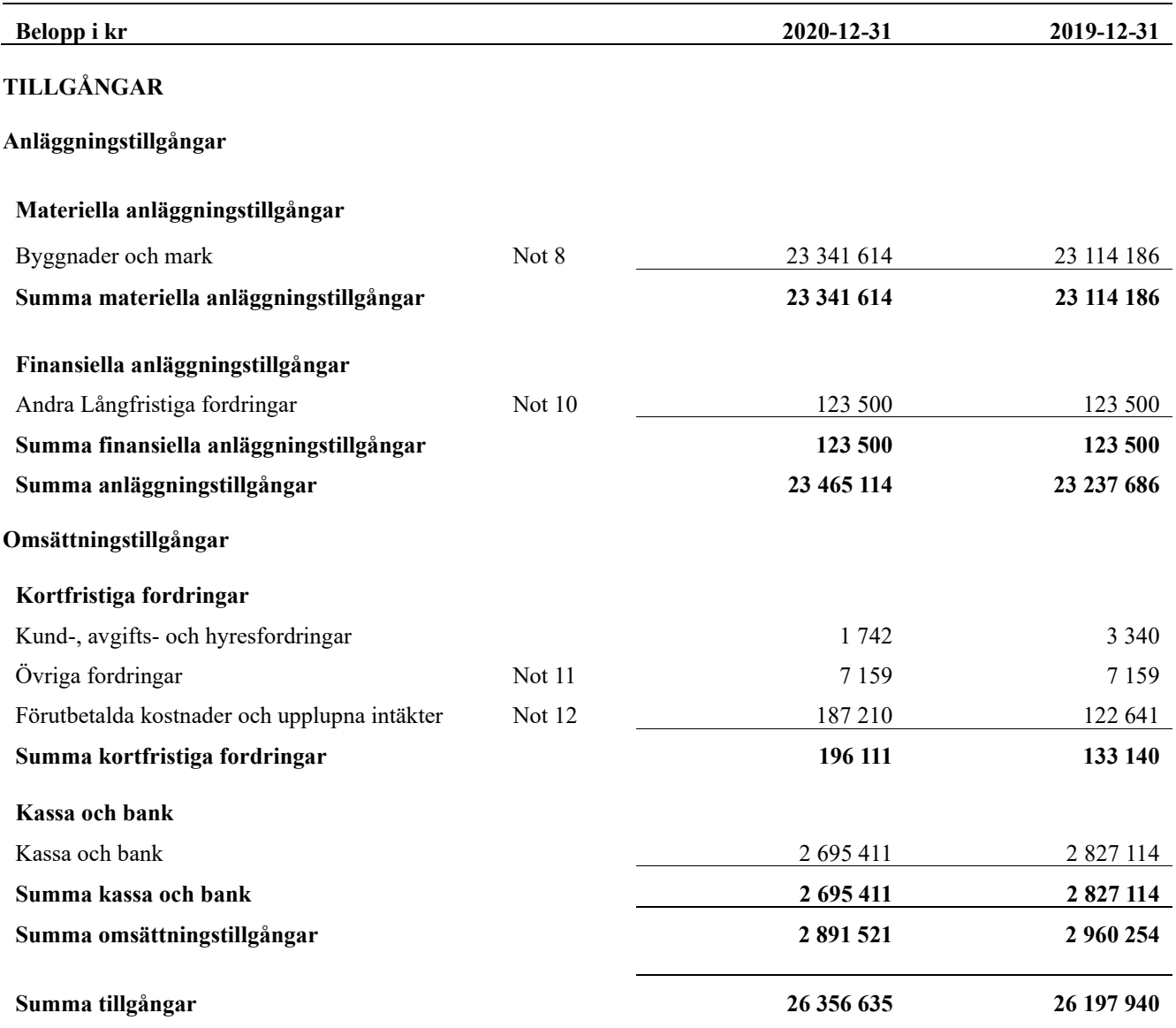

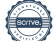

## <span id="page-11-0"></span>**Balansräkning**

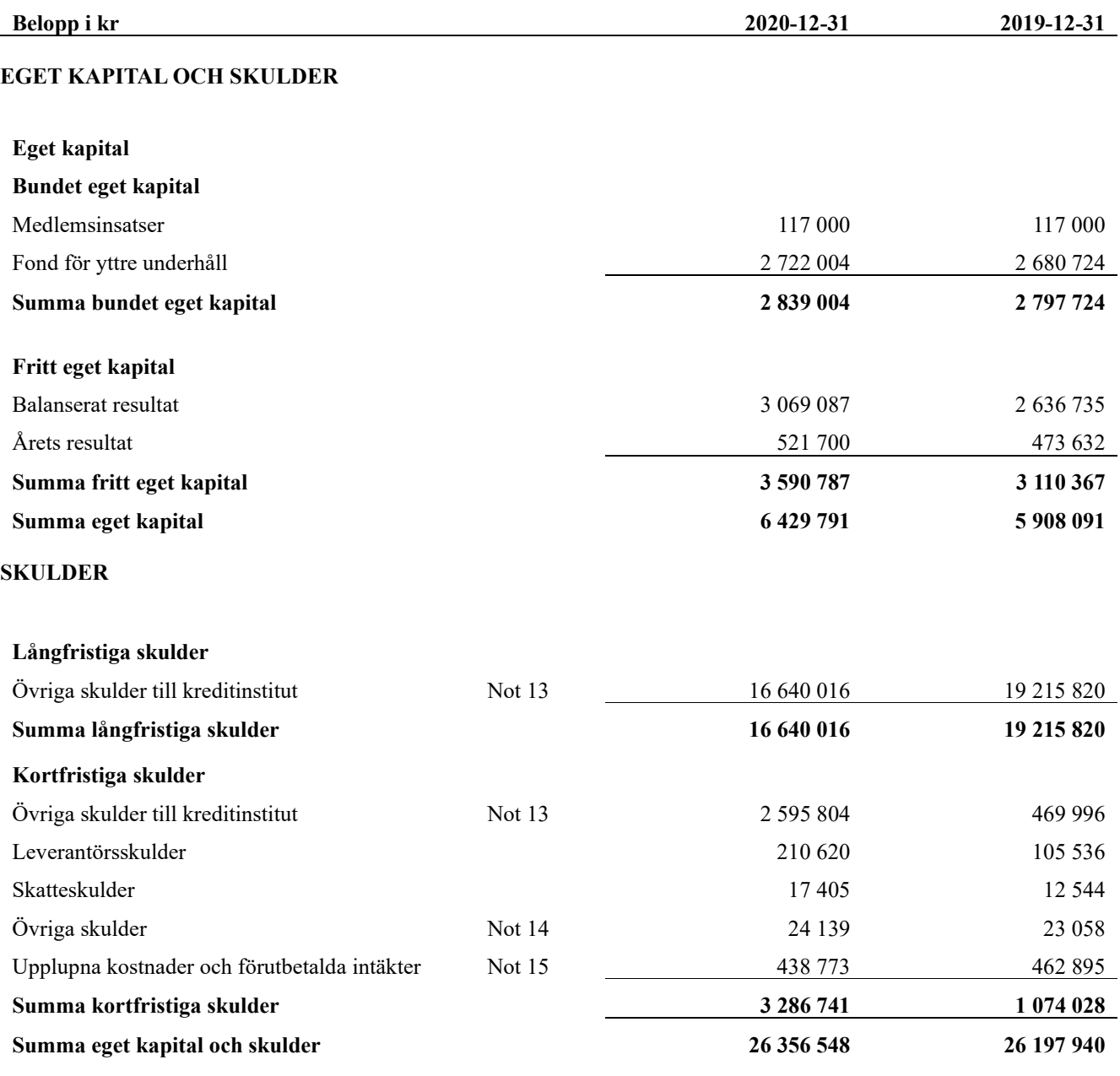

## <span id="page-12-0"></span>**Kassaflödesanalys**

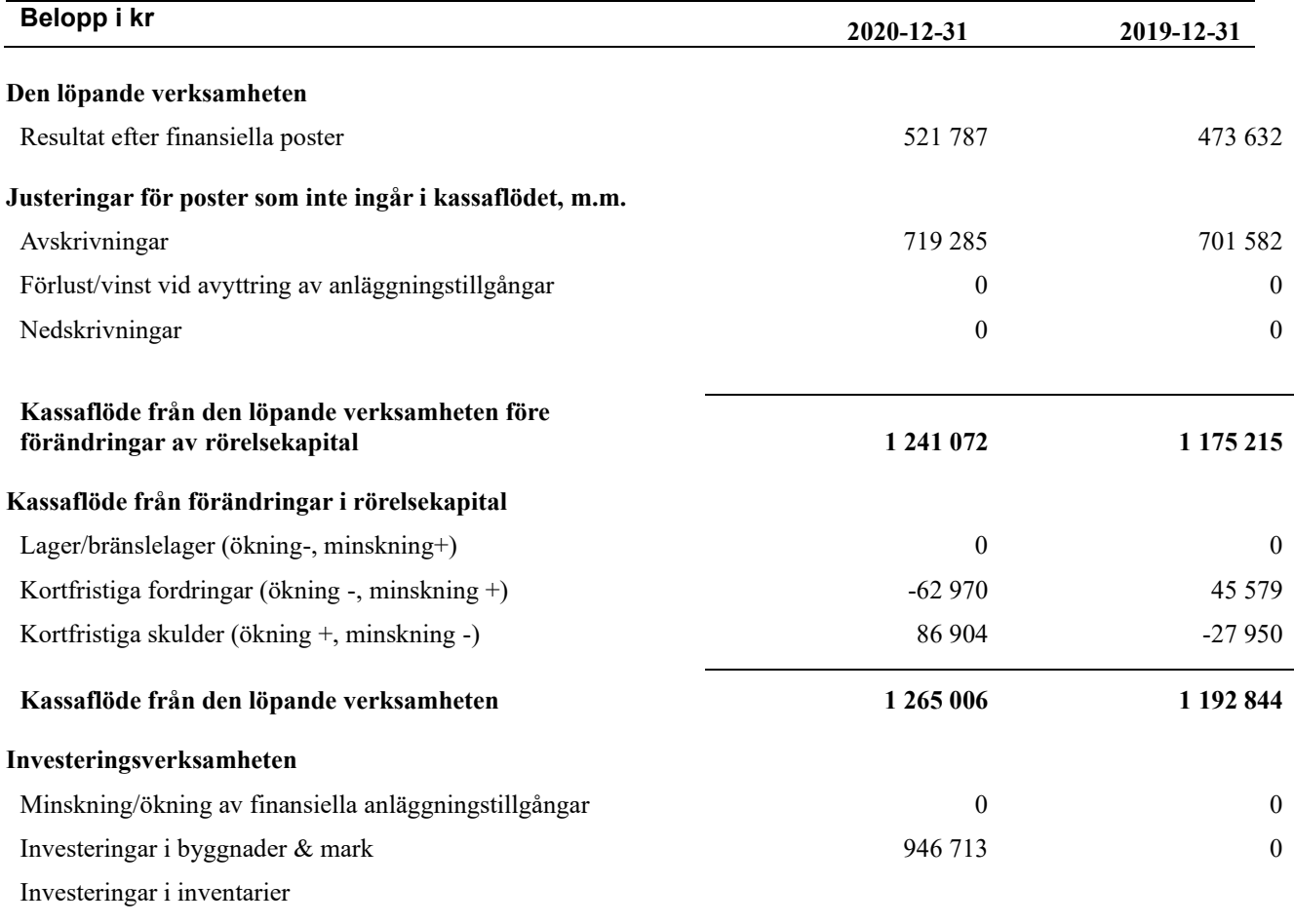

#### **Summa kassaflöde från investeringsverksamheten**

#### **Finansieringsverksamheten**

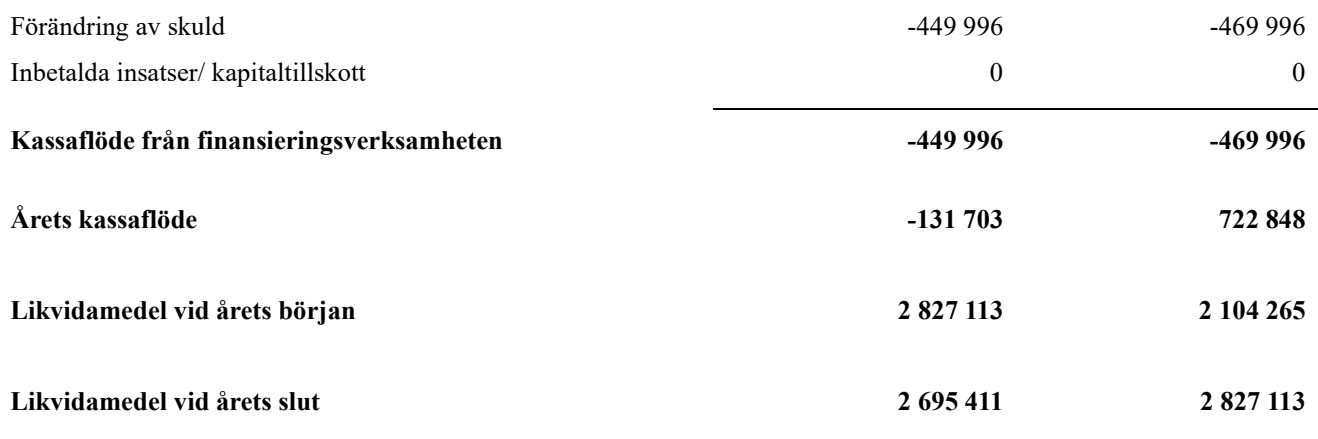

### <span id="page-13-0"></span>**Noter**

#### **Not 1 Allmänna redovisningsprinciper**

Årsredovisningen har upprättats enligt årsredovisningslagen och BFNAR 2012:1 (K3).

#### **Redovisning av intäkter**

Årsavgifter och hyror aviseras i förskott men redovisas så att endast den del som belöper på räkenskapsåret redovisas som intäkt. Ränta och utdelning redovisas som en intäkt när det är sannolikt att föreningen kommer att få de ekonomiska fördelar som är förknippade med transaktionen samt att inkomsten kan beräknas på ett tillförlitligt sätt.

Redovisningsprinciperna är oförändrade i jämförelse med föregående år förutom den delen av föreningens långfristiga skulden som är föremål för omförhandling inom 12 månader från räkenskapsårets utgång. Dessa redovisas fr.o.m. 2020 som kortfristig skuld. Jämförelseåret siffror har inte räknats om.

#### **Skatter och avgifter**

En bostadsrättsförening är i normalfallet inte föremål för inkomstbeskattning.

#### **Pågående ombyggnad**

I förekommande fall redovisas ny-, till- eller ombyggnad som pågående i balansräkningen till dess att arbetena färdigställts.

#### **Värderingsprinciper m.m.**

Tillgångar och skulder har värderats till anskaffningsvärden om inget annat anges nedan.

#### **Fordringar**

Fordringar har efter individuell värdering upptagits till belopp varmed de beräknas inflyta.

#### **Avskrivningsprinciper för anläggningstillgångar**

Avskrivningar enligt plan baseras på ursprungliga anskaffningsvärden och beräknad nyttjandeperiod. Nedskrivning sker vid bestående värdenedgång.

#### **Materiella anläggningstillgångar**

Materiella anläggningstillgångar redovisas som tillgång i balansräkningen när det på basis av tillgänglig information är sannolikt att den framtida ekonomiska nyttan som är förknippad med innehavet tillfaller föreningen och att anskaffningsvärdet för tillgången kan beräknas på ett tillförlitligt sätt

#### **Avskrivningstider för anläggningstillgångar**

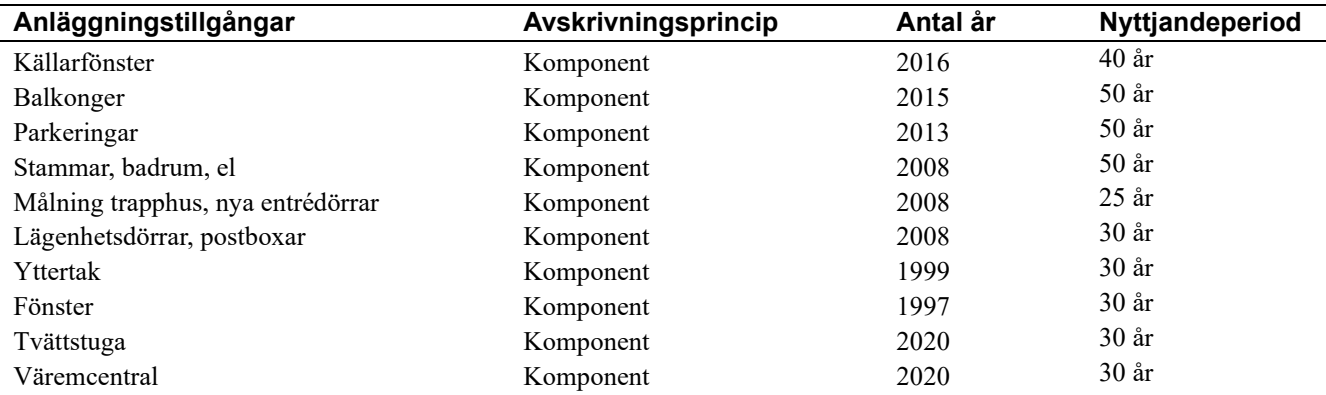

Markvärdet är inte föremål för avskrivningar

Beloppen i årsredovisningen anges i hela kronor om inte annat anges.

#### **Not 2 Nettoomsättning**

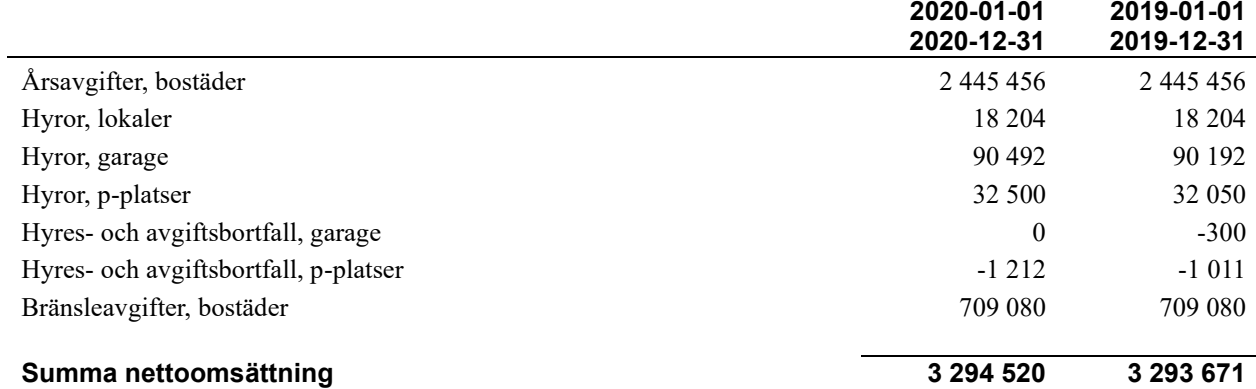

#### **Not 3 Övriga rörelseintäkter**

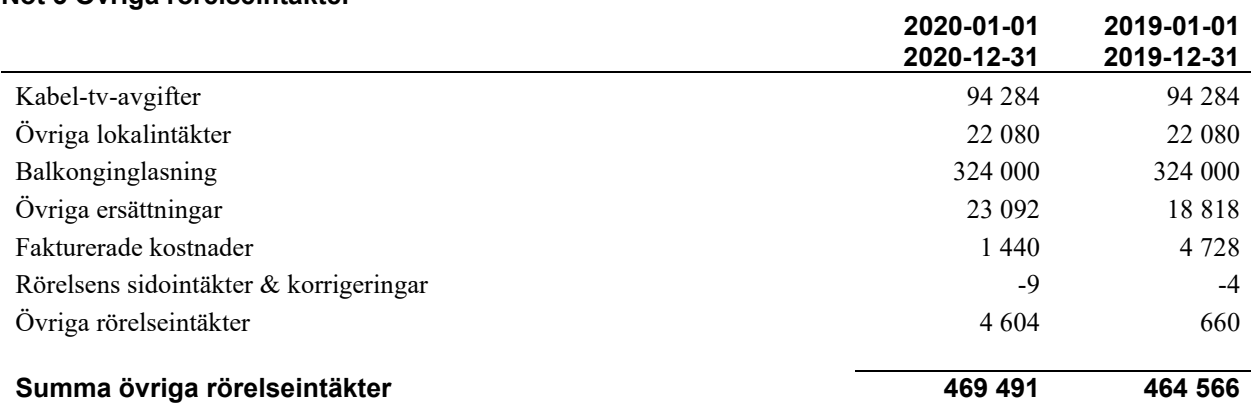

#### **Not 4 Driftskostnader**

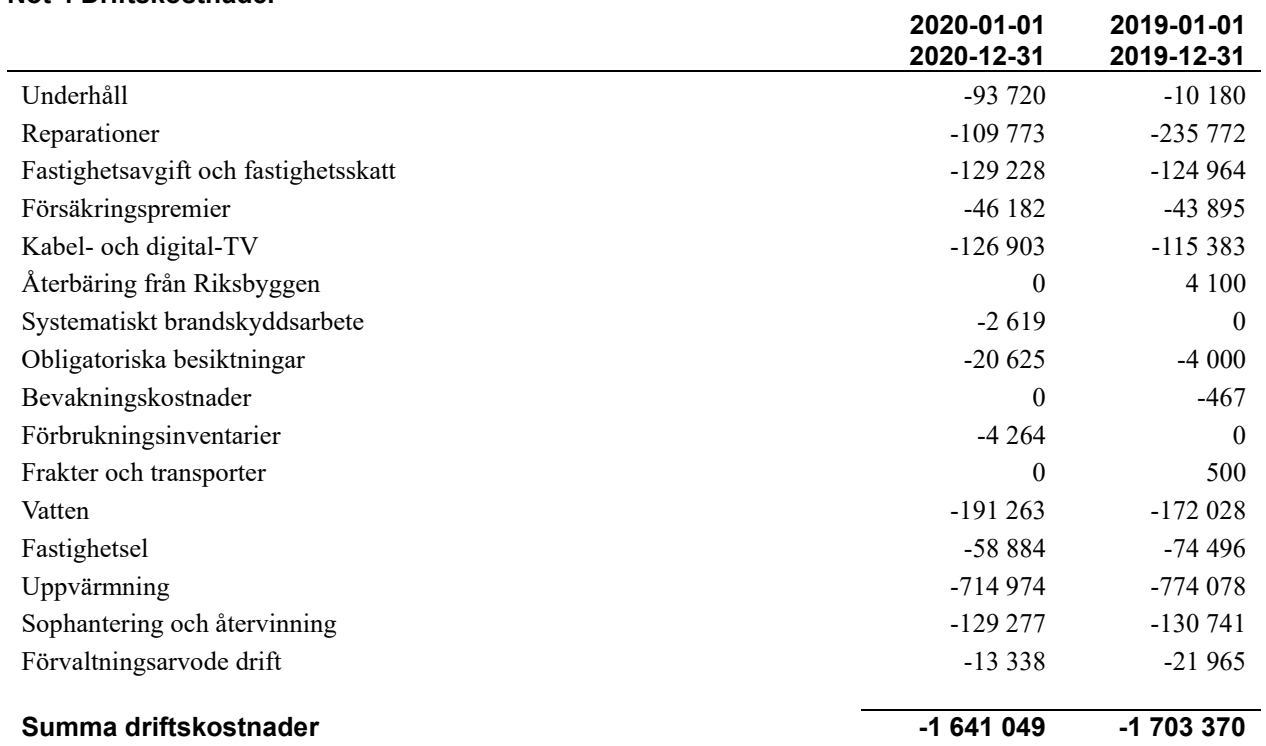

#### **Not 5 Övriga externa kostnader**

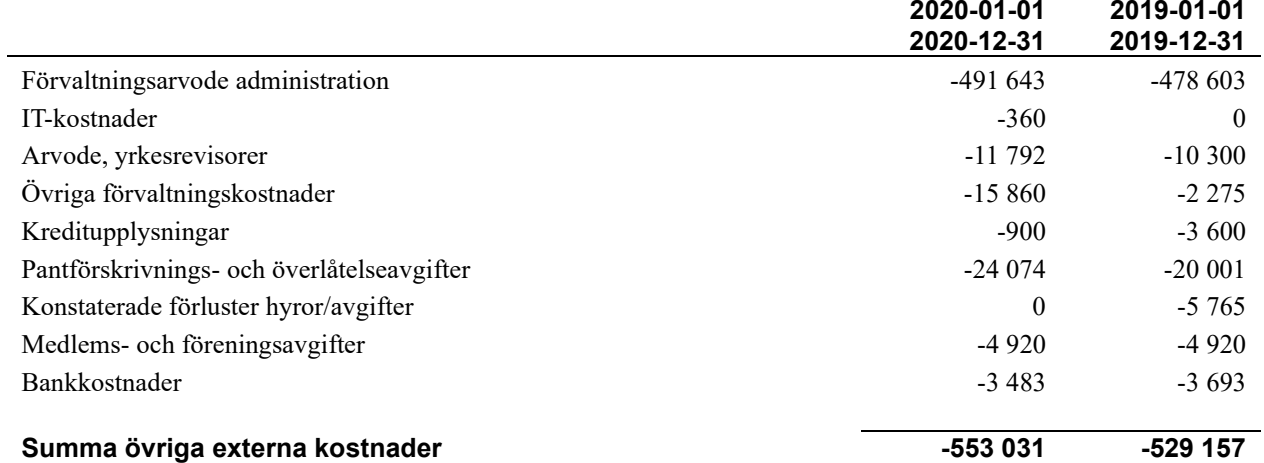

#### **Not 6 Personalkostnader**

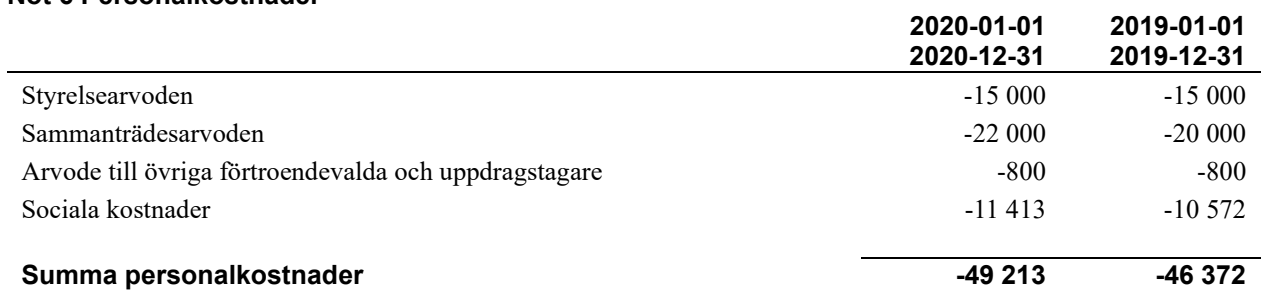

#### **Not 7 Resultat från övriga finansiella anläggningstillgångar**

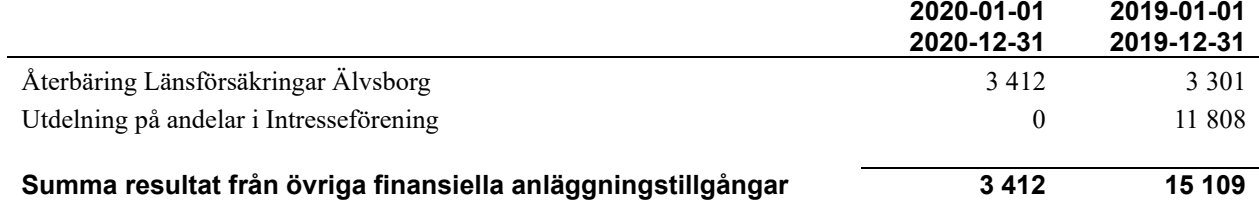

#### **Not 8 Byggnader och mark**

Anskaffningsvärden

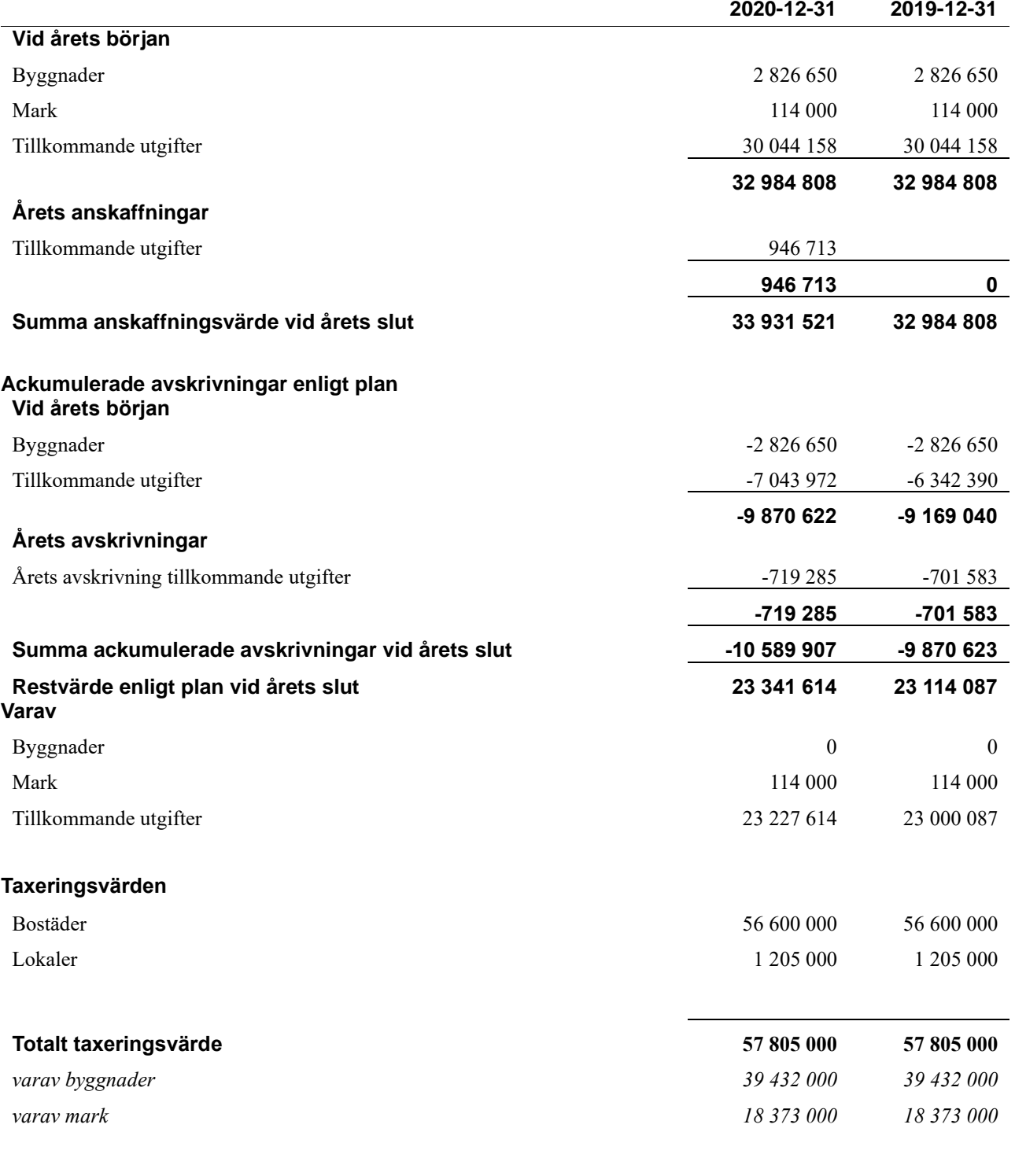

#### **Not 9 Andra Långfristiga fordringar**

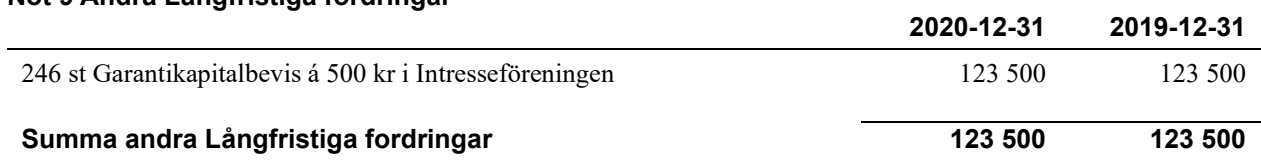

#### **Not 10 Övriga fordringar**

 $\overline{a}$ 

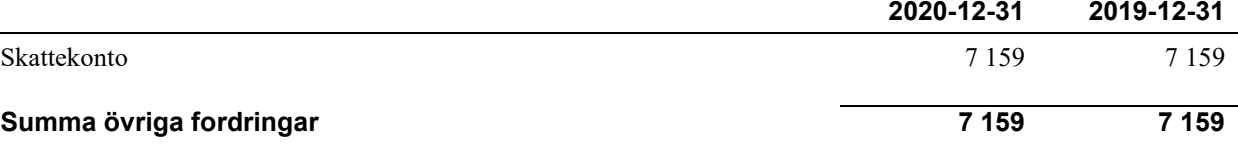

#### **Not 11 Förutbetalda kostnader och upplupna intäkter**

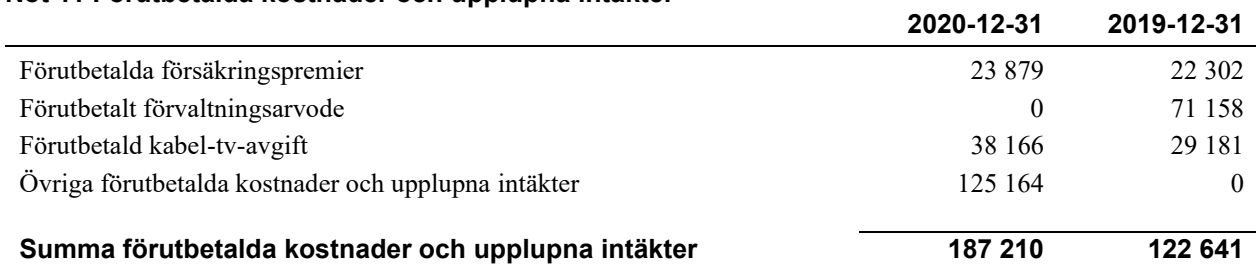

#### **Not 12 Övriga skulder till kreditinstitut**

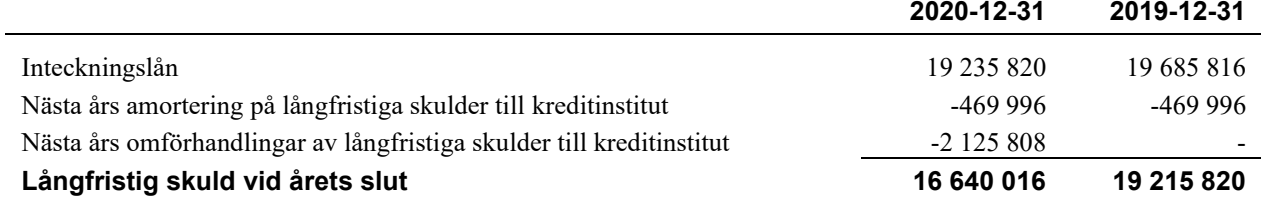

#### Tabellen nedan anges i hela kronor.

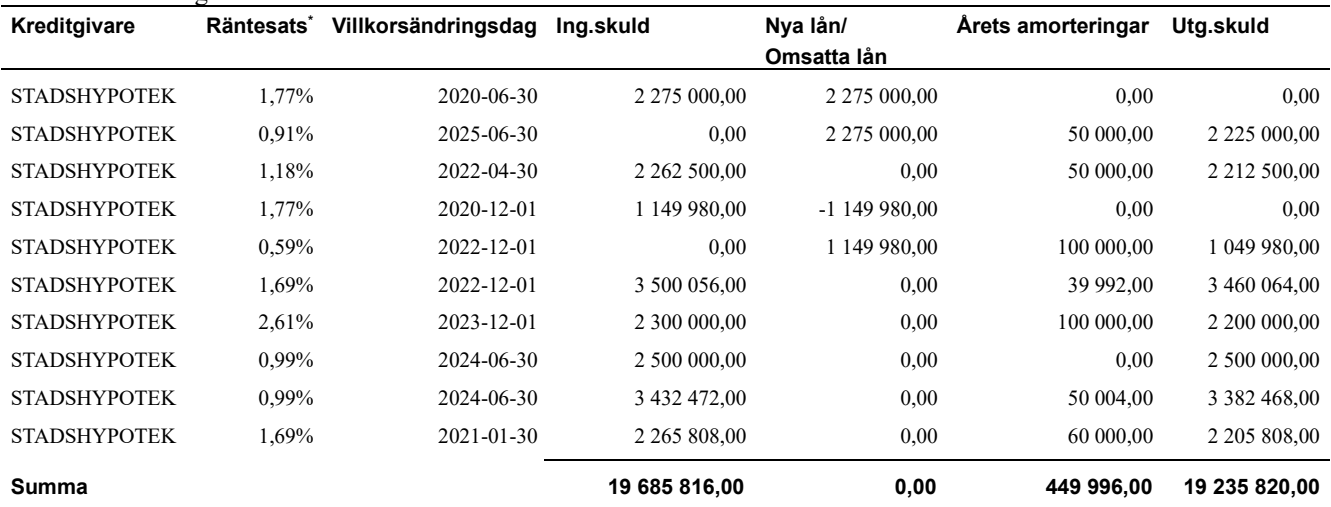

\*Senast kända räntesatser. Sedan räkenskapsåret utgång har det bundna lånet med ränta på 1,69% med villkorsändringsdag 2021-01-30 bundits om på 5 år till en ränta om 0,78%.

Under nästa räkenskapsår ska föreningen amortera 469 996 kr varför den delen av skulden kan betraktas som kortfristig skuld. Beräknad amortering de närmaste fem åren är ca 469 996 kr årligen

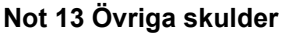

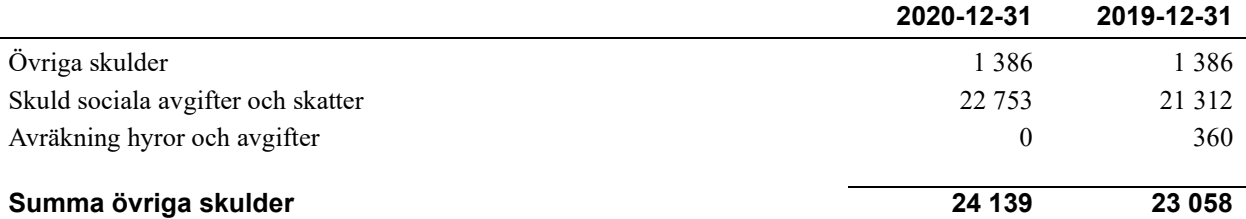

#### **Not 14 Upplupna kostnader och förutbetalda intäkter**

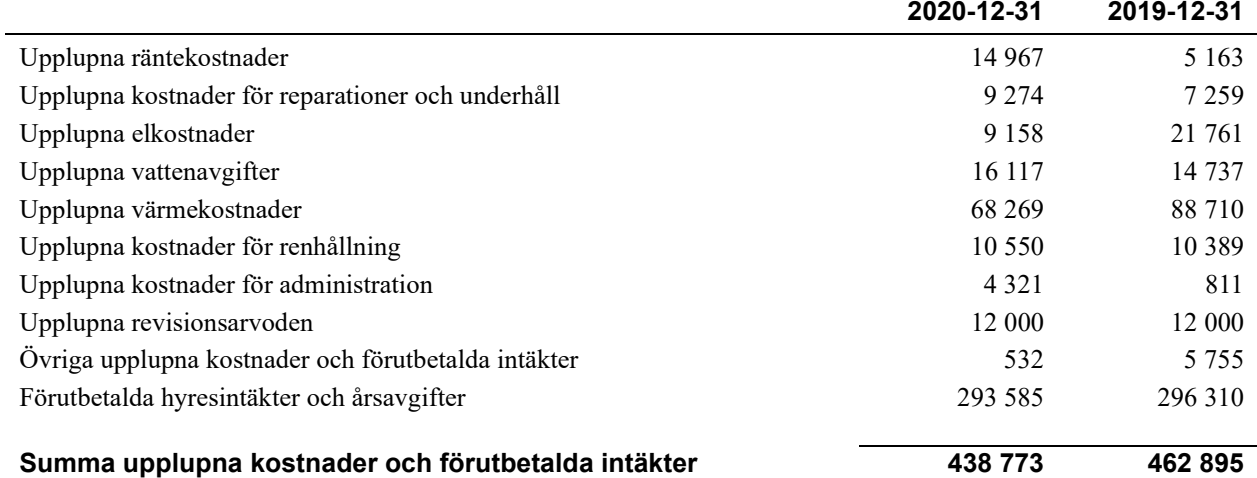

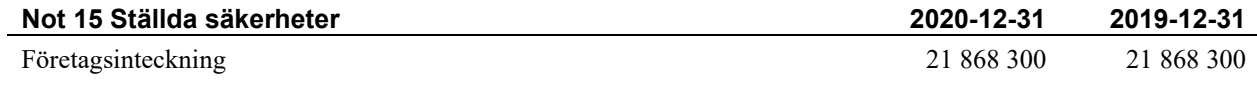

#### **Not 16 Eventualförpliktelser**

Föreningen har inte identifierat några eventualförpliktelser

#### **Not 17 Väsentliga händelser efter räkenskapsårets utgång**

Sedan räkenskapsårets utgång har inga händelser, som i väsentlig grad påverkar föreningens ekonomiska ställning, inträffat.

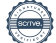

### **Styrelsens underskrifter**

\_\_\_\_\_\_\_\_\_\_\_\_\_\_\_\_\_\_\_\_\_\_\_\_\_\_\_\_\_\_\_\_\_\_\_

 $\mathcal{L}_\mathcal{L}$  , and the set of the set of the set of the set of the set of the set of the set of the set of the set of the set of the set of the set of the set of the set of the set of the set of the set of the set of th

 $\mathcal{L}_\mathcal{L} = \{ \mathcal{L}_\mathcal{L} = \{ \mathcal{L}_\mathcal{L} = \{ \mathcal{L}_\mathcal{L} = \{ \mathcal{L}_\mathcal{L} = \{ \mathcal{L}_\mathcal{L} = \{ \mathcal{L}_\mathcal{L} = \{ \mathcal{L}_\mathcal{L} = \{ \mathcal{L}_\mathcal{L} = \{ \mathcal{L}_\mathcal{L} = \{ \mathcal{L}_\mathcal{L} = \{ \mathcal{L}_\mathcal{L} = \{ \mathcal{L}_\mathcal{L} = \{ \mathcal{L}_\mathcal{L} = \{ \mathcal{L}_\mathcal{$ 

Ort och datum

\_\_\_\_\_\_\_\_\_\_\_\_\_\_\_\_\_\_\_\_\_\_\_\_\_\_\_\_\_\_\_\_\_\_\_\_\_\_\_\_\_\_\_\_ Ulf Göransson

Fredric Andersson

\_\_\_\_\_\_\_\_\_\_\_\_\_\_\_\_\_\_\_\_\_\_\_\_\_\_\_\_\_\_\_\_\_\_\_\_\_\_\_\_\_\_\_\_

 $\_$  . The contribution of the contribution of  $\mathcal{L}_\mathcal{A}$ 

Lars-Åke Lundberg

Merima Bahtijaragic

Emil Mattsson

Vår revisionsberättelse har lämnats 2021-

 $\mathcal{L}_\mathcal{L}$  , which is a set of the set of the set of the set of the set of the set of the set of the set of the set of the set of the set of the set of the set of the set of the set of the set of the set of the set of

Kalle Wrane Auktoriserad revisor Revisionsgruppen i Borås AB

 $\mathcal{L}_\mathcal{L}$  , and the set of the set of the set of the set of the set of the set of the set of the set of the set of the set of the set of the set of the set of the set of the set of the set of the set of the set of th Jan-Olof Pohlin Förtroendevald revisor

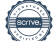

## Att bo i BRF

En bostadsrättsförening är en ekonomisk förening där de boende tillsammans äger bostadsrättsföreningens byggnader och mark. Marken kan alternativt innehas med tomträtt. Som ägare till en bostadsrätt äger du rätten att bo i lägenheten. Tillsammans med övriga medlemmar i föreningen har du ansvar för fastigheten du bor i. Rättigheter och skyldigheter gentemot föreningen delas av de boende. Det unika med bostadsrätt är att man gemensamt bestämmer och tar ansvar för sin boendemiljö. Det här engagemanget skapar sammanhållning och trivsel, samtidigt som kostnaderna för t ex löpande skötsel, drift och underhåll kan hållas nere.

 Som boende i en bostadsrättsförening har du stora möjligheter att påverka ditt boende. På föreningsstämman kan du påverka de beslut som tas i föreningen. Där väljs också styrelse för bostadsrättsföreningen. Styrelsen har ett stort ansvar för föreningens operativa verksamhet och fastställer också årsavgiften så att den täcker föreningens kostnader. Du kan påverka vilka frågor som ska behandlas genom din rätt som medlem att lämna motioner till stämman. Alla motioner som lämnats in i tid behandlas av stämman. Alla medlemmar har rätt att motionera i frågor de vill att stämman ska behandla.

 Som bostadsrättshavare har man nyttjanderätt till sin bostad på obegränsadtid. Man har också vårdplikt av bostaden och ska på egen bekostnad hålla allt som finns inuti lägenheten i gott skick. Bostadsrätten kan säljas, ärvas eller överlåtas på samma sätt som andra tillgångar. En bostadsrättshavare bekostar själv sin hemförsäkring som bör kompletteras med ett s.k. bostadsrättstillägg, om inte detta tecknats kollektivt av föreningen. Bostadsrättstillägget omfattar det utökade underhållsansvaret som bostadsrättshavaren har enligt bostadsrättslagen och stadgarna.

#### **Riksbyggen förvaltar**

Riksbyggen arbetar på uppdrag av bostadsrättsföreningen med hela eller delar av fastighetsförvaltningen. Det är styrelsens som bestämmer vad som ska ingå i förvaltningsuppdraget. Riksbyggen är ett kooperativt folkrörelseföretag och en ekonomisk förening, med bostadsrättsföreningar och byggfackliga organisationer som största andelsägare. Riksbyggen utvecklar, bygger och förvaltar bostäder med huvudinriktning på bostadsrätter. Vi är ett serviceföretag som erbjuder bostadsrättsföreningar ett heltäckande förvaltningskoncept med ekonomisk förvaltning, teknisk förvaltning, fastighetsservice och fastighetsutveckling. Riksbyggen genomför också gemensamma upphandlingar av olika tjänster t. ex fastighetsel och försäkringar som de bostadsrättsföreningar som är kunder hos Riksbyggen kan nyttja. Riksbyggens verksamhet är i sin helhet kvalitets- och miljöcertifierade enligt ISO 9001 och ISO 14001. Certifikaten är utfärdade av ett oberoende certifieringsorgan eftersom vi tycker att det är viktigt att våra kunder tryggt kan förlita sig på att vi har den kapacitet och kunskap som krävs för att fullgöra våra åtagande. Vi arbetar också hela tiden aktivt för att minska vår påverkan på miljö.

Riksbyggen verkar för bostadsrätten som boendeform och för allas rätt till ett bra boende.

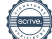

### Riksbyggen Brf Söderljung

*Årsredovisningen är upprättad av styrelsen för Riksbyggen Brf Söderljung i samarbete med Riksbyggen*

Riksbyggen arbetar på uppdrag från bostadsrättsföreningar och fastighetsbolag med ekonomisk förvaltning, teknisk förvaltning, fastighetsservice samt fastighetsutveckling.

Årsredovisningen är en handling som ger både långivare och köpare bra möjligheter att bedöma föreningens ekonomi. Spara därför alltid årsredovisningen.

FÖR MER INFORMATION: 0771-860 860 [www.riksbyggen.se](http://www.riksbyggen.se/)

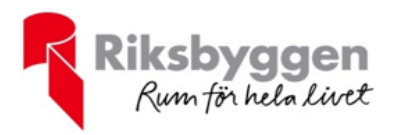

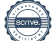

### Verifikat

Transaktion 09222115557445344455

#### Dokument

Årsredovisning slutlig ver Huvuddokument 22 sidor Startades 2021-04-16 13:33:25 CEST (+0200) av Riksbyggen (R) Färdigställt 2021-04-19 13:43:08 CEST (+0200)

#### Initierare

Riksbyggen (R) Riksbyggen

Org. nr 702001-7781 noreply@riksbyggen.se

#### Signerande parter

Merima Bahtijaragic (MB)

Riksbyggen Brf Söderljung (Ledamot) merimabahtijaragic@hotmail.com

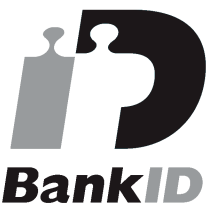

Namnet som returnerades från svenskt BankID var "Merima Bahtijaragic" Signerade 2021-04-16 16:08:29 CEST (+0200)

Emil Mattsson (EM) Riksbyggen Brf Söderljung (Ledamot) Emil.Mattsson@riksbyggen.se

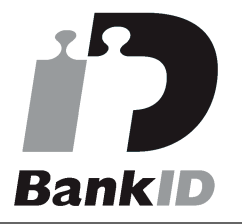

Namnet som returnerades från svenskt BankID var "Swen Emil Mattsson" Signerade 2021-04-19 08:43:50 CEST (+0200)

Jan-Olof Pohlin (JP)

Riksbyggen Brf Söderljung (Förtroendevald revisor) janolof.pohlin@gmail.com

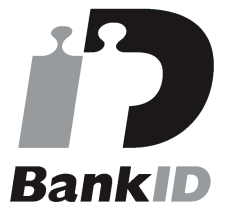

Namnet som returnerades från svenskt BankID var "JAN-OLOF LENNART POHLIN" Signerade 2021-04-19 13:43:08 CEST (+0200)

#### Kalle Wrane (KW)

Riksbyggen Brf Söderljung (Auktoriserad revisor, Revisionsgruppen i Borås AB) Kalle@revgr.se

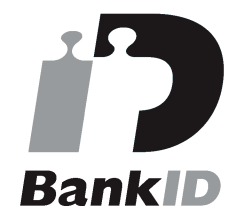

Namnet som returnerades från svenskt BankID var "KALLE WRANE" Signerade 2021-04-19 08:47:10 CEST (+0200)

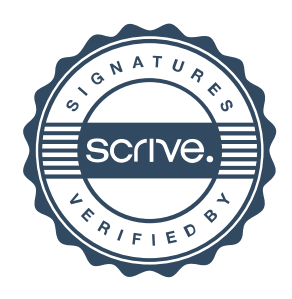

### Verifikat

Transaktion 09222115557445344455

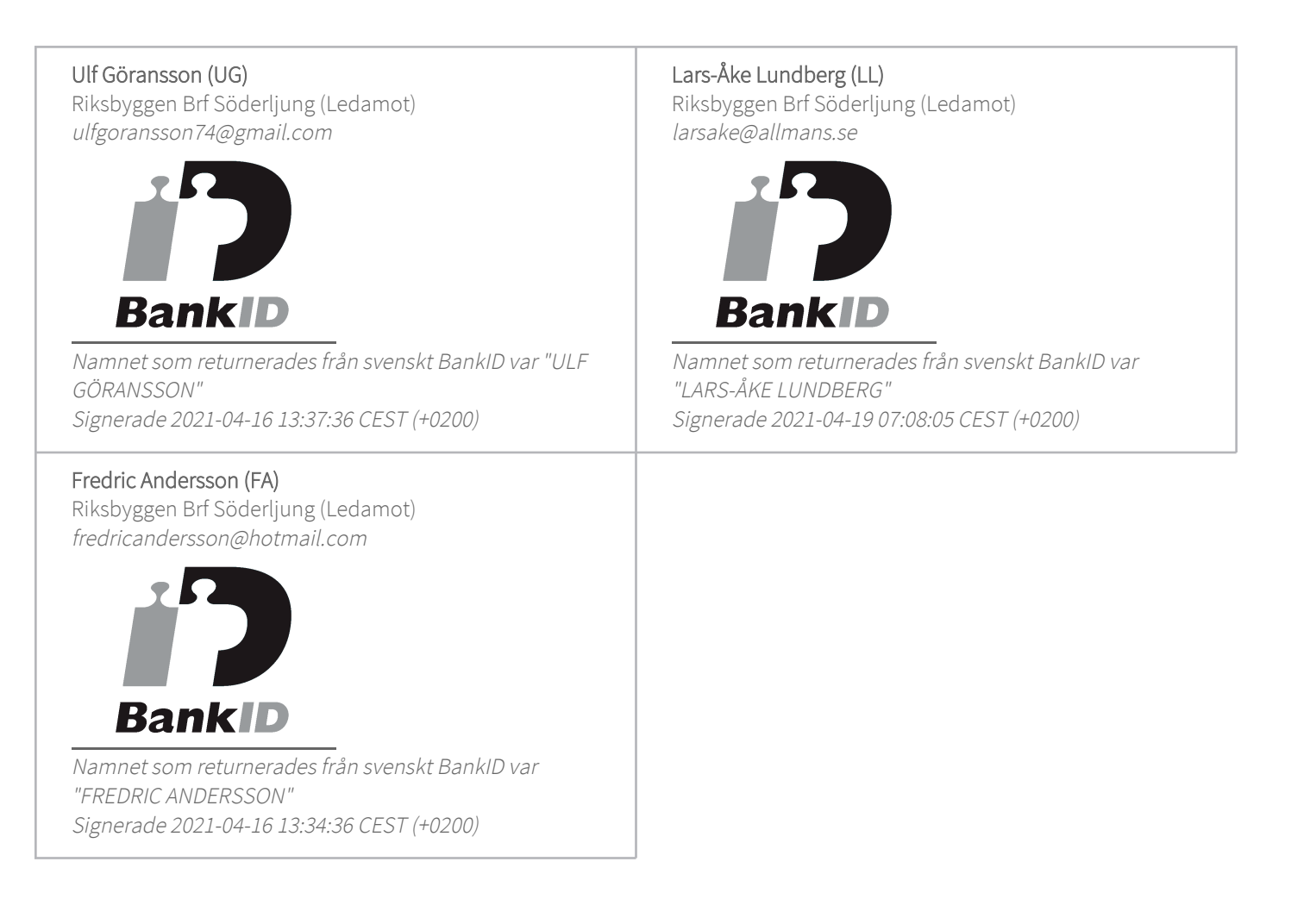

Detta verifikat är utfärdat av Scrive. Information i kursiv stil är säkert verifierad av Scrive. Se de dolda bilagorna för mer information/bevis om detta dokument. Använd en PDF-läsare som t ex Adobe Reader som kan visa dolda bilagor för att se bilagorna. Observera att om dokumentet skrivs ut kan inte integriteten i papperskopian bevisas enligt nedan och att en vanlig papperutskrift saknar innehållet i de dolda bilagorna. Den digitala signaturen (elektroniska förseglingen) säkerställer att integriteten av detta dokument, inklusive de dolda bilagorna, kan bevisas matematiskt och oberoende av Scrive. För er bekvämlighet tillhandahåller Scrive även en tjänst för att kontrollera dokumentets integritet automatiskt på: https://scrive.com/verify

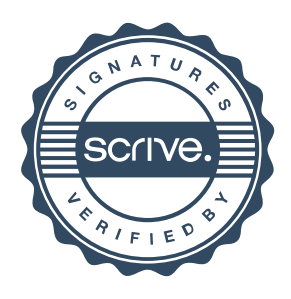